# ELECTROCHEMICAL INSTRUMENTATION

## **HICROPROCESSOR BASED LIFE CYCLE TESTER FOR BATTERIES**

**M** *PANDIAMMAL, K MUTHU, K R RAMAKRISHNAN and Y MAHADEVA IYER*  Zentral Electrochemical Research Institute, Karaikudi-623 **006** 

Life cycle testing of batteries requires sophisticated instrumentation for measurement of various parameters to evaluate the performance of batteries in the charge/discharge mode in a production line and logging the measured values for carrying out data processing either with the help of a computer connected off line or on line. The parameters normally measured are voltage, current (charging/discharging), time, number of cycles etc. The measurements are carried out usually under constant current condition. This paper deals with a microprocessor based charging unit for life cycle testing of storage cells and the deve\oped software is fused with the help of the **EPROM** programmer whose design is also incorporated in this paper.

#### **LIFE CYCLE TESTER FOR BATTERIES**

The present system described here is a microprocessor based<br>
battery life cycle tester, with software for fixing the charge/<br>
lischarge cycle and multiplexing of cells unto 256 nos. The unit discharge cycle and multiplexing of cells upto 256 nos. The unit s easily expandable with proper addition of peripherals to evaluate any parameter. Software modification can be easily carried out mlike in other rigid modules, to meet any specific testing demand. Since the development of the storage cells being an ongoing project, the present system described here enables acquiring and logging of a large number of data for further processing.

#### **SYSTEM DESCRIPTION**

The proposed system consists of scanning a series of individual cells which are either in changing mode or discharge mode. The cells are charged with constant current chargers or charging through resistors or SCRs. The cells are also discharged under constant current or through a resistor or through SCRs. The individual cell voltages scanned are logged in RAMS which are expanded upto the level required using the bus expansion facility of SDK 85 kit. The set high voltage (El) is compared every time during charging and the cells are stopped for charging at a high level upto 3 volts and reversed to discharging mode. Every charge and discharge cycle is logged and recorded. The timing is obtained for charge and discharge cycle from an 8253 timer if constant time charge/discharge mode is carried out, or if the limits are exceeded during charging, the timer reading is logged for reaching the voltage limits of charge and discharge. The independent timer thus enables more flexibility to the microprocessor to attend to service calls as well as sampling only. A detailed schematic diagram for a simple cell charge and discharge cycle is given in Fig.1 and the flow chart of the developed program is given in Fig.  $2$ .

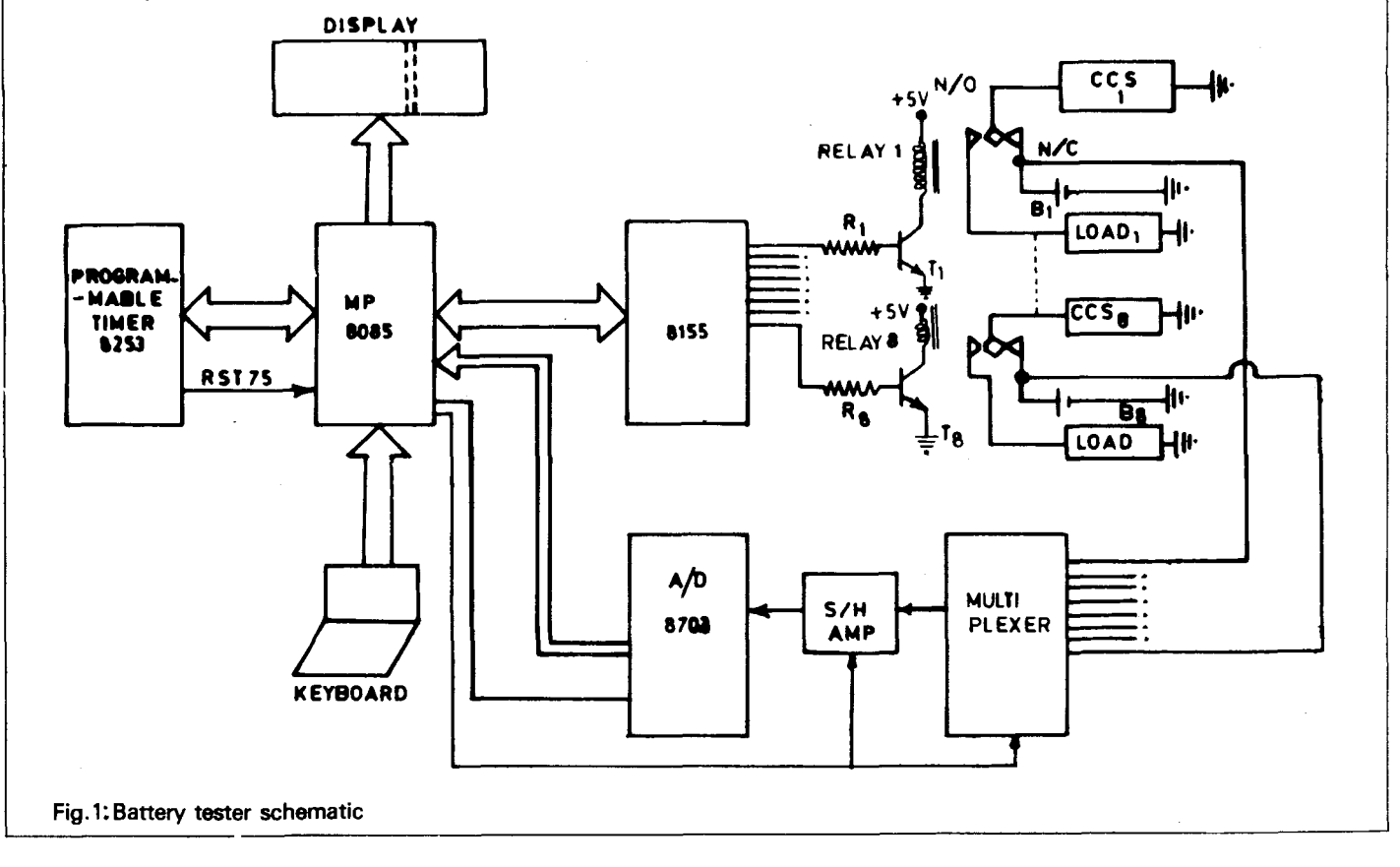

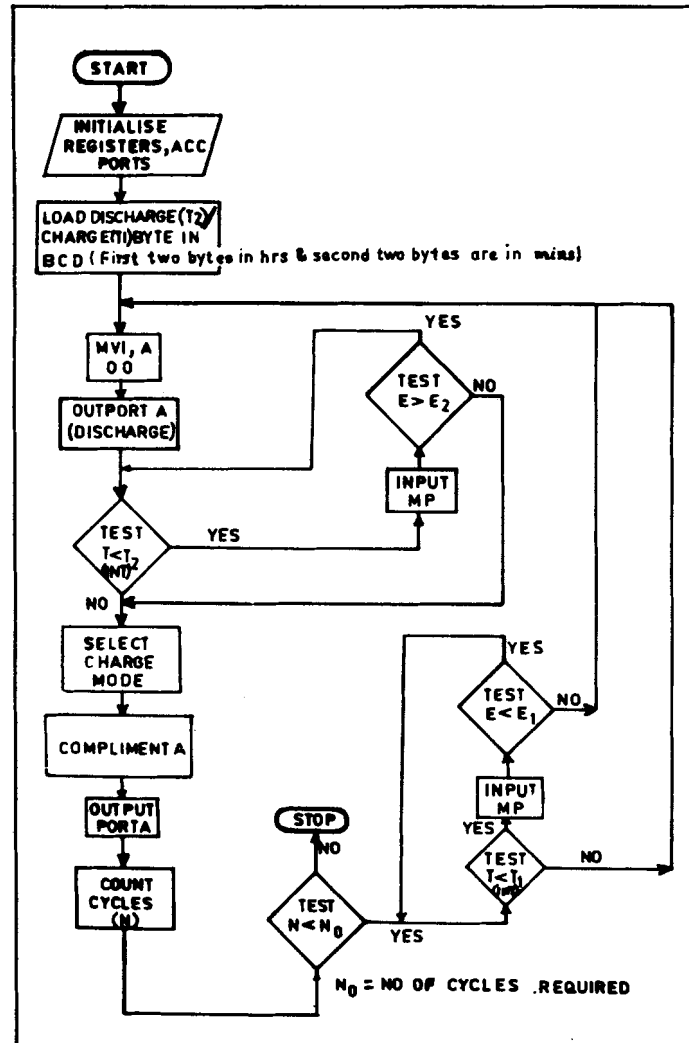

Fig.2: Flow chart for constant time mode

#### **FUNCTIONAL DESCRIPTION**

When the instrument is switched **on,** it changes the mode of testing to discharging mode. Then the discharge time and charge time in hours and minutes are fed into the microprocessor through keyboard. Then the microprocessor will measure the cell voltage for every I sec. through A/D convertor 8703 and compares the lower limit of the cell voltage (E2) i.e., upto 1V. After discharge time is over, it will switch over to charging mode. The'battery will be changed to charging modc, even before discharge time is over if the cell voltage comes below lower limit. In the charging mode a d.c. power supply at 1 amp current rating is connected to charge the battery (El), as long as the battery voltage is below the upper limit (El) upto 3V. For one cycle, one discharge and one charge operations are taken.

The battery will be switched over between discharge and charge modes till it reaches no. of cycles (No) for which the battery is to be put under testing. Once it reaches the required no. of cycles, then the system will come to stop. In the discharging mode, the discharge current is I amp. A D.C. resistor is used as load. 1n

#### **EPROM PROGRAMMER**

In a computer or in a microprocessor based system memories are required for storing informations like data, instructions etc. [2,4].

ROM or EPROM is basically a non-volatile memory. This means, even when the power to the memory is switched off, the stored contents are retained. The contents. of ROM are either

the charging mode also, the charging is maintained at I amp. through electronic resistor.

The system is built around SDK 85 with bus expansion for additional memory upto 8K bytes  $[1,3]$ . A programmable timer 8253 is used in hardware interrupt mode. Most part of the microprocessor time is used for cell voltage monitoring and comparing with set limits (E1, E2, T1  $\&$  T2). The counter 0 and counter 1 are used in mode 3 and counter 2 is used in mode 0. The bytes stored in counters are in BCD form. The output of counter 0 is clock input to counter 1 and output of counter 1 is clock input to counter 2 and output of counter 2 is used for RST 7.5 interrupt. The clock output from microprocessor is given to counter 0 clock input. The charge/discharge time is fed into microprocessor in BCD form. That time byte is converted into number i.e. minutes (say 1 hour ten minutes  $= 70$  minutes). This time in minutes in BCD form is stored in counter 2 of 8253. The period of clock input to counter 2 is made equivalent to 1 minute, i.e. frequency of the clock input to counter 2 is 1/60 Hz. So a pulse output will appear at the output pin of counter 2 which will interrupt the microprocessor at the end of TC (terminal count) of counter 2. i.e. at the end of charge/discharge time. At location 20 CE a microprocessor instruction is written to a subroutine program which changes the mode of the battery. Multiplexer 16S, A/D converter 8703 and sample/hold amplifier are used to select batteries and to monitor the battery voltage. Port **A** of 8255 is used for outputting signals to electronic resistors. The 6 digit display available at the kit will display the cell voltage in address field and display the charge/discharge mode in the data field.

The test system described in this paper is capable of carrying out life cycle testing of nickel-zinc cells to a minimum of one to a maximum of 8 Nos. It could be expanded to 256. The instrument can also be easily expanded to record data such as temperature, state of charge, capacitance, internal resistance etc. for which work is being carried out in this lab.

The specifications are as follows for the testing system.

Mode: I. Constant time charging/discharging

- 2. Fixed number of cycles of charging/discharging
- 3. Endurance mode, voltage sensing mode and recording maximum number of cycles

Charging cutoff voltage  $(E1)$ : upto 3 volts Discharging cutoff voltage (E2) : upto 1 volt Charging/discharging current for each cycle : 500 **mA** to 10 A Max. No. of cells to be connected : 8 (256)

Programme. listing can be supplied on request.

Pandiammal etal - Microprocessor based life cycle tester for batteries

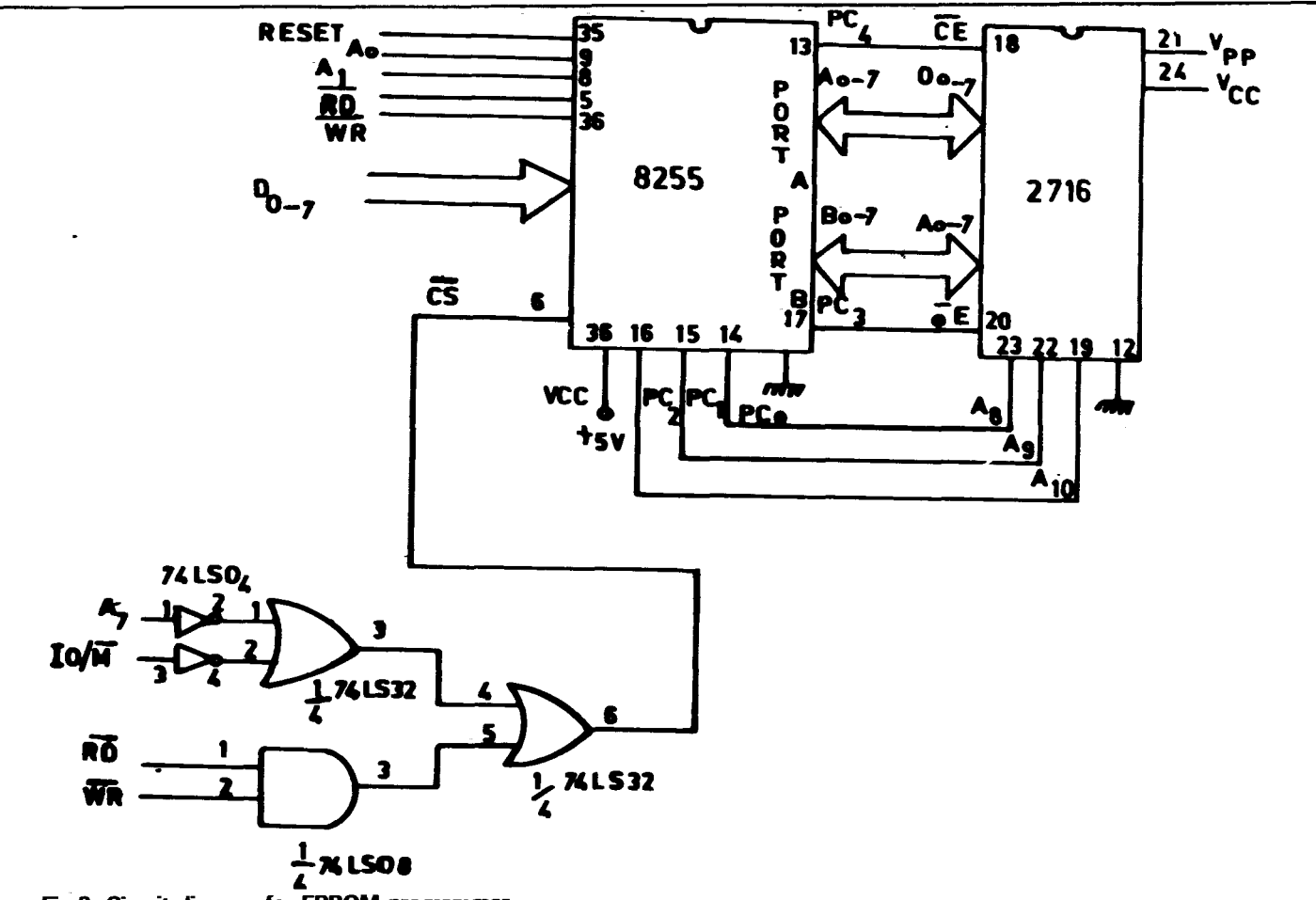

**Fg.3: Circuit diagram for EPROM programmer** 

**blown by the** manufaduras **at the time** of **manufacturing** or by the user with the aid of special programmers like the one presented here. To meet the changing requirements of the user, Erasable and Reprogrammble Read Only Memories - EPROM chips are available.

The programmer consists of 8255 PPI chip, the memory chip to be programmed and a push button switch to connect  $a + 25V$ or + **5V supply to** the program pin of 2716. It is **shown** in **Fw. 3. The developed programmer unit has a Euro edge connector for** connecting the unit with the SDK 85 microprocessor kit during programming and program reading [5].

The flow chart of the monitor listing to enable carrying out pro**gramrning and** readiog the EPROM is **given** in figs. 4 and **5**  respectively.

#### **PROGRAMMING**

For programming the following steps are followed in sequence.

- 1. + **5V** is applied **to Pin** No. 24 of 2716
- 2. + 25 **V is** applied **to** Pin No.21 of 2716
- 3. Load the program in RAM (8155) from starting address 2000
- **4. Load** the informations (to **be** blown into 2716) in RAM location **starting** from 8000
- **5. Execute the program (Press, Go. 2000, EXE)**
- **6.** Xemove + **25V** supply
- **7.** Remove + **5v** supply

Now the information has been transferred from RAM to EPROM and **stored.** 

### **READING THE INFORMATION FR6M EPROM**

After programming, it is necessary to verify the contents of EPROM. For this the following steps should be followed in sequence.

- 1. Apply + **SV** to **Pin** No. 24 of 2716
- **2.** Apply + **5V** to Pin No. 21 of 2716
- **3. Load the program in RAM from starting address 2050**
- **4. Exccrrte** the program **(Go, 2050.** EXE)

**5.** Now the **address** will **appear** at the **address** field and the data will appear at the data field of the display.

**Thc software** in the read mode provides facility to eiiher increment or decrement the address by the use of separate incrementing (Next) and decrementing *(EXE)* keys, so as to enable forward and backward **search** of the stored **data** in **EPROM.** 

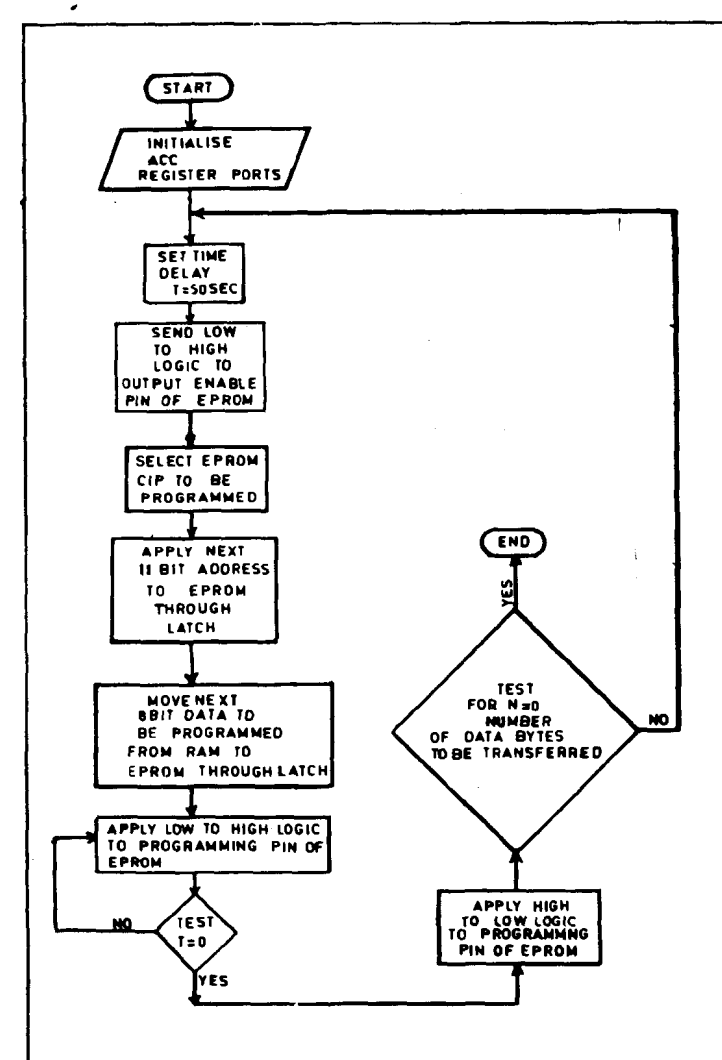

Fig.4 Flow diagram for programming

The EPROM programmer is easy to construct. The circuit can be extended for programming of multiple 2716 EPROMs in parallel and also for loading different data in the different chips as well. In the latter case except for CE/PGM all like inputs of the parallel 2716s may be common. **A** TTL level program pulse applied to the 2716s CE/PGM input with VPP at 25V will program a particular chip, while a low level CE/PGM input inhibits all other 2716 from being programmed. Using this EPROM programmer, a microprocessor based monitor and testing systems for batteries has been designed and fabricated.

#### **REFERENCES**

1. **A** P Mathur, **Introduction to microprocessors.** Tata-McGraw Hill (1985)

2. A.P. Malvino, **Digital Computer electronics.** Tata-McGraw Hill (1 985)

3. **MCS-85 (Intel) User's Manual,** September 1978

**4.8085 Microprocessor and the common peripheral LSIs that are compatible with 8085.** IISc, Bangalore -

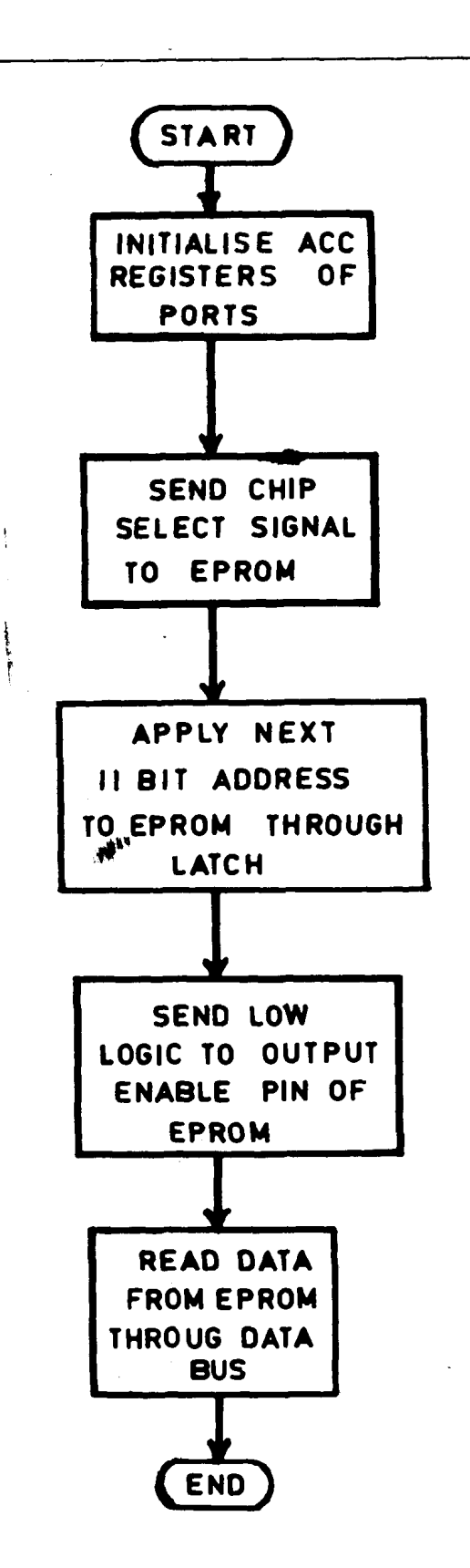

**5. SDK System design kit user 'smonuol** Fig.5: Flow diagram for program reading

Pandiammal etal -- Microprocessor based life cycle tester for batteries

Pandiammal etal - Microprocessor based life cycle tester for batteries

 $\mathsf{r}$ 

 $\ddot{\phantom{a}}$ 

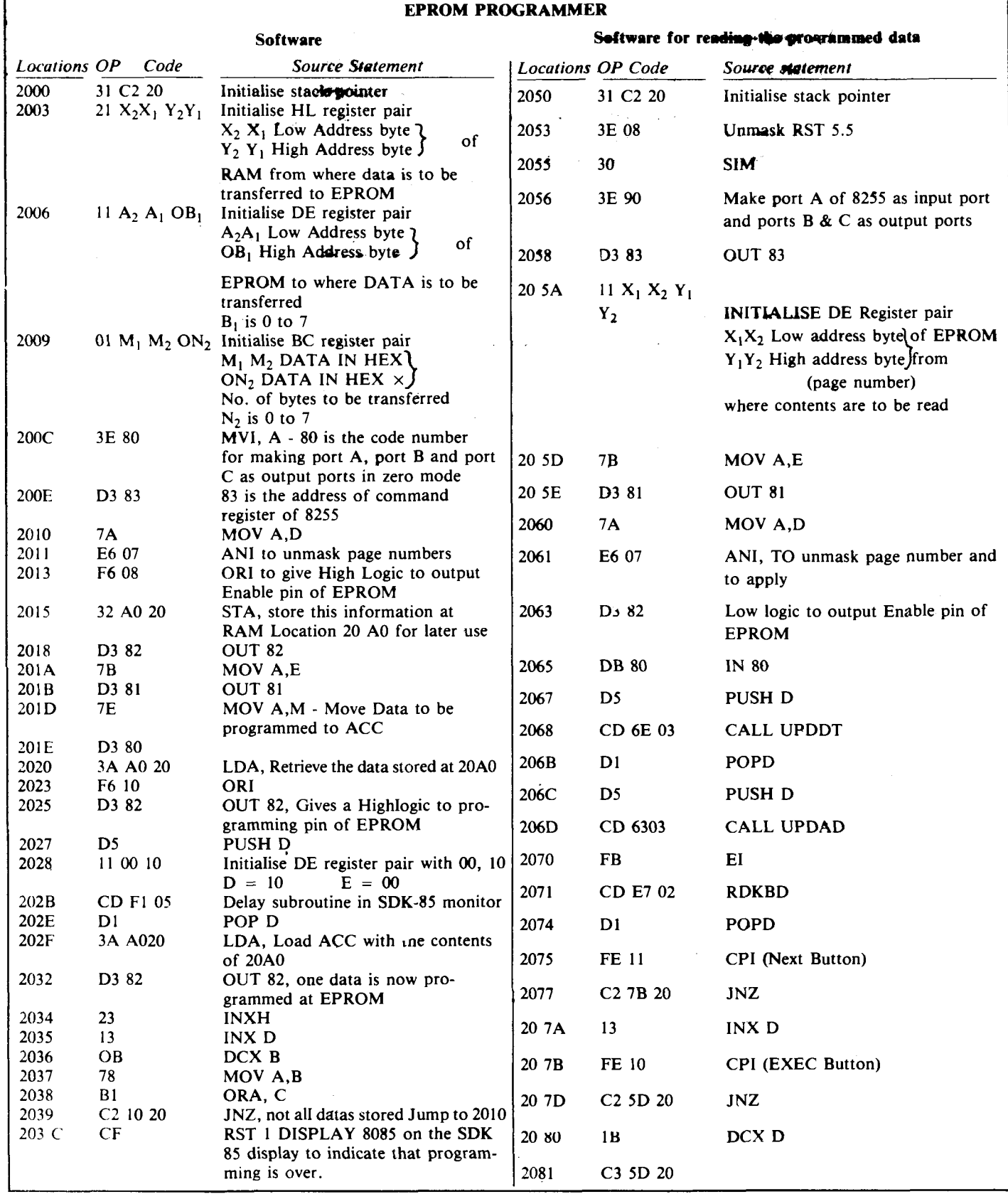

 $\sim$ 

**B. Electrochem 3(1) Jan-Feb 1987 83** 

÷.